## **GUJARAT TECHNOLOGICAL UNIVERSITY**

**DIPLOMA ENGINEERING – SEMESTER – 2 - EXAMINATION – SUMMER-2022**

## **Subject Code:4300013 Date :12-09-2022 Subject Name:Basic Engineering Drawing and Graphics Time:10:30 AM TO 01:30 PM** TO **Total Marks:70**

**Instructions:**

- **1. Attempt all questions.**
- **2. Make Suitable assumptions wherever necessary.**
- **3. Figures to the right indicate full marks.**
- **4. Use of simple calculators and non-programmable scientific calculators are permitted.**
- **5. English version is authentic.**

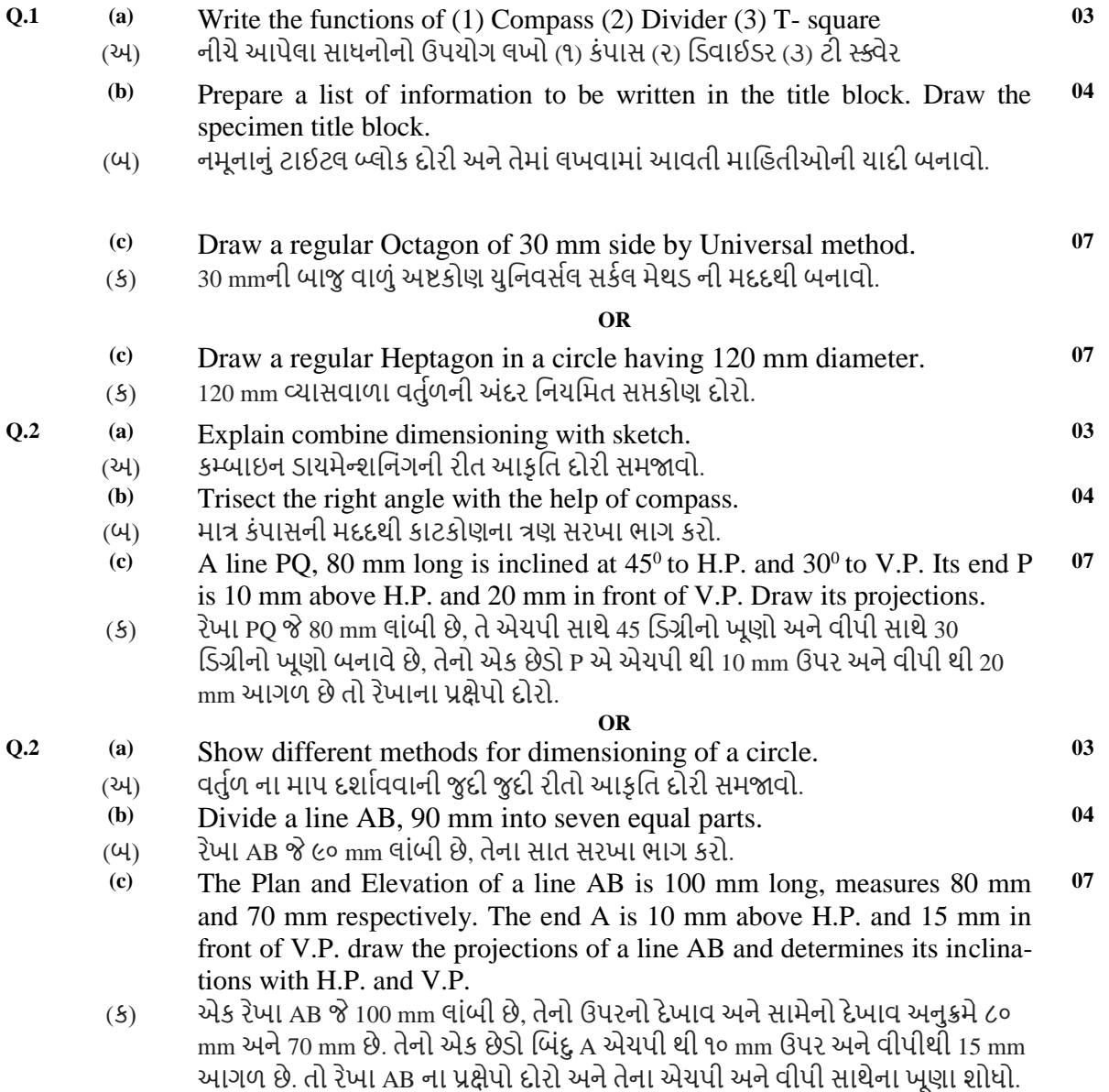

**Marks**

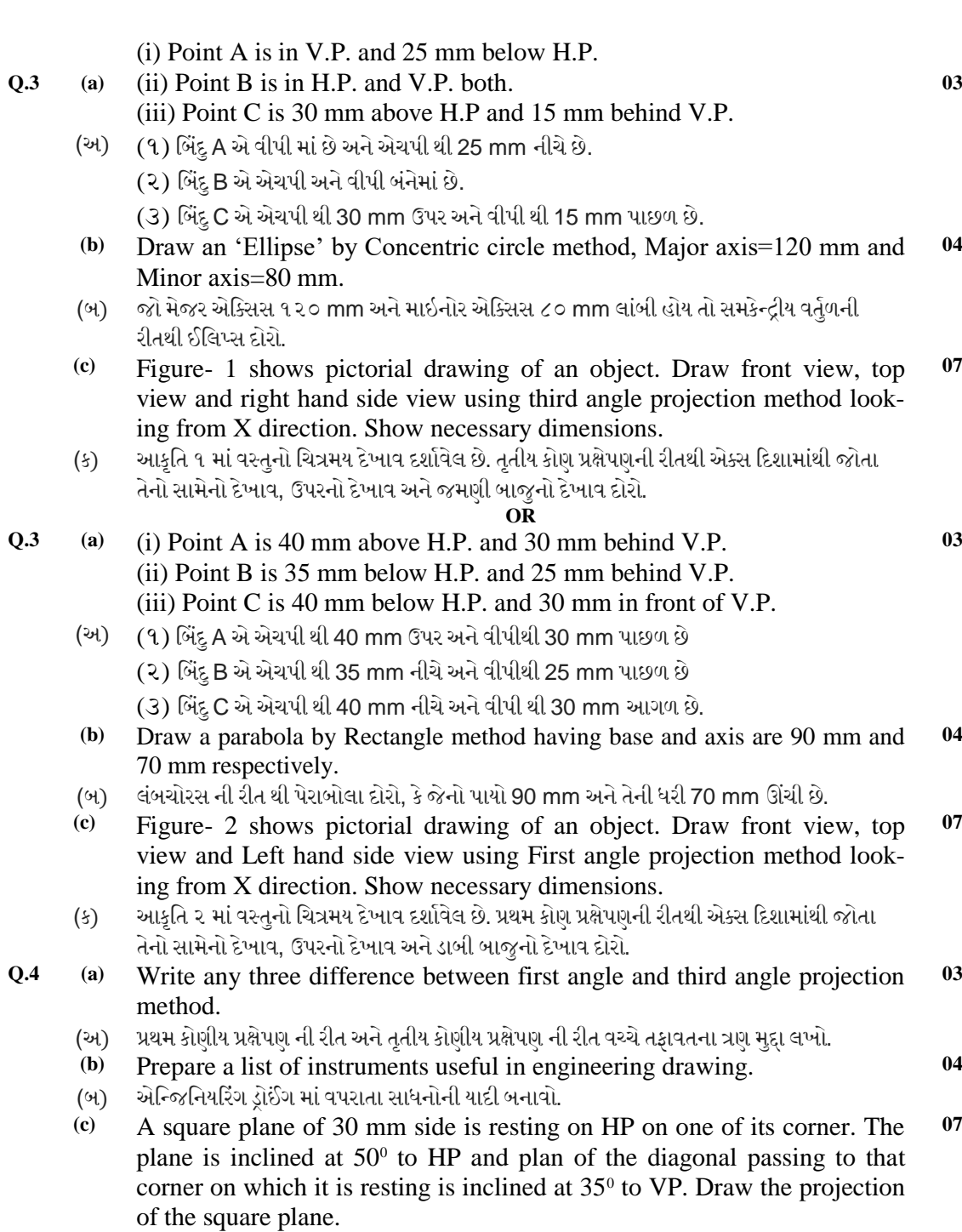

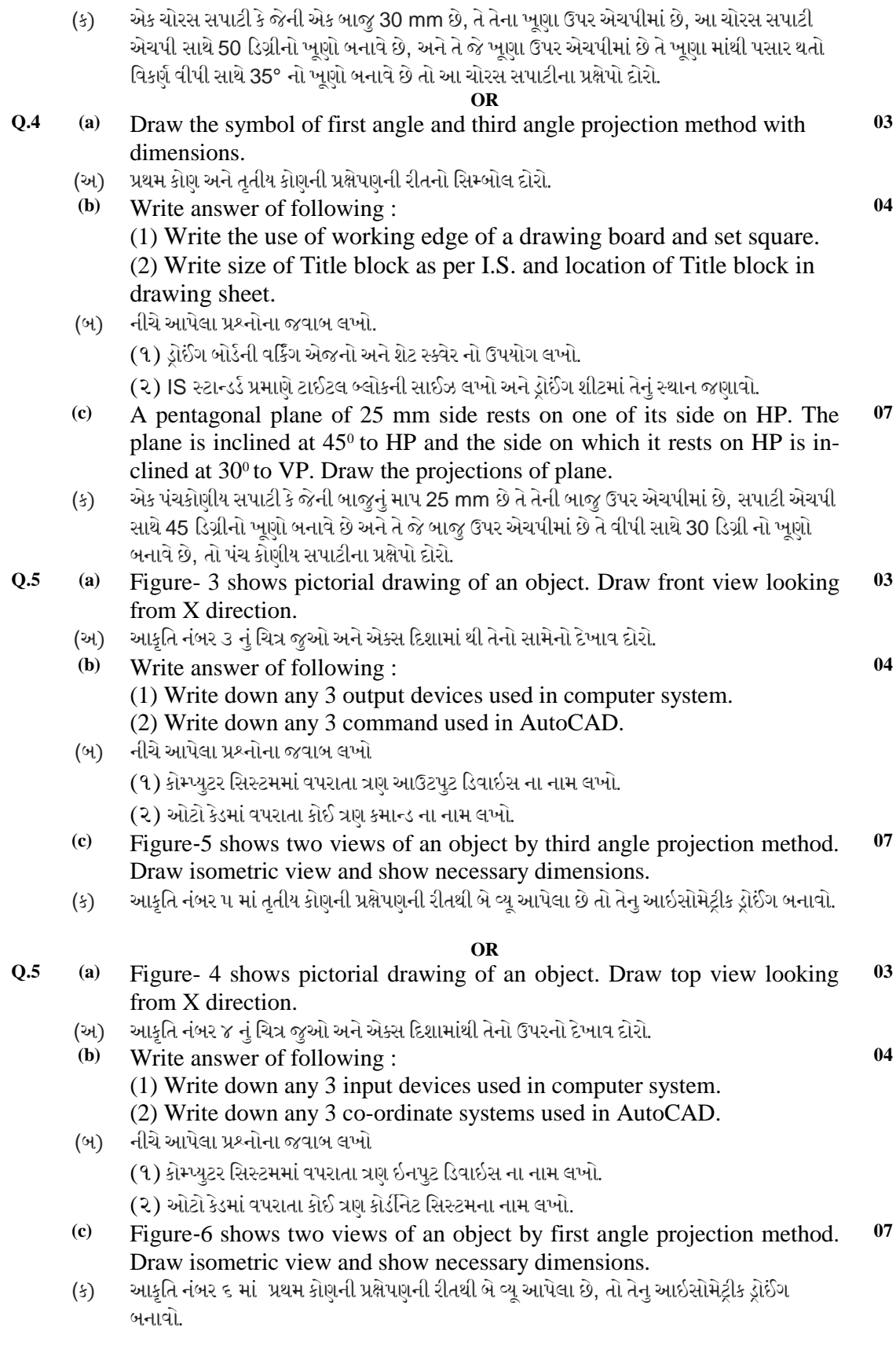

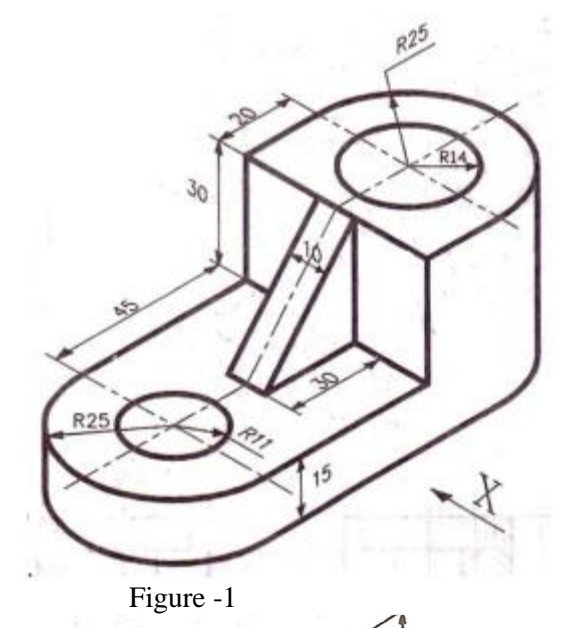

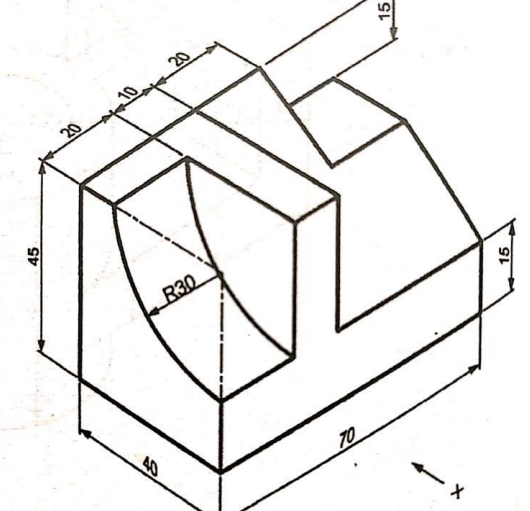

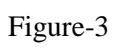

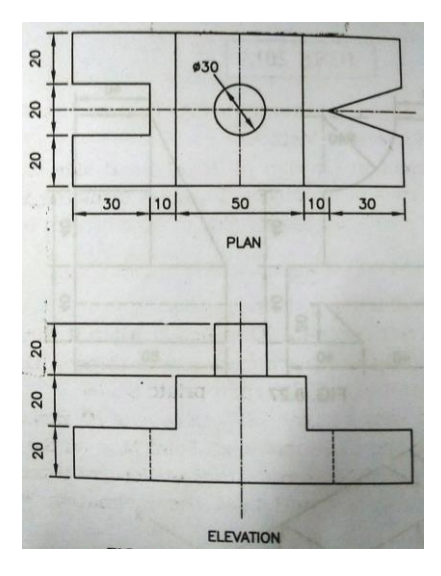

Figure-5

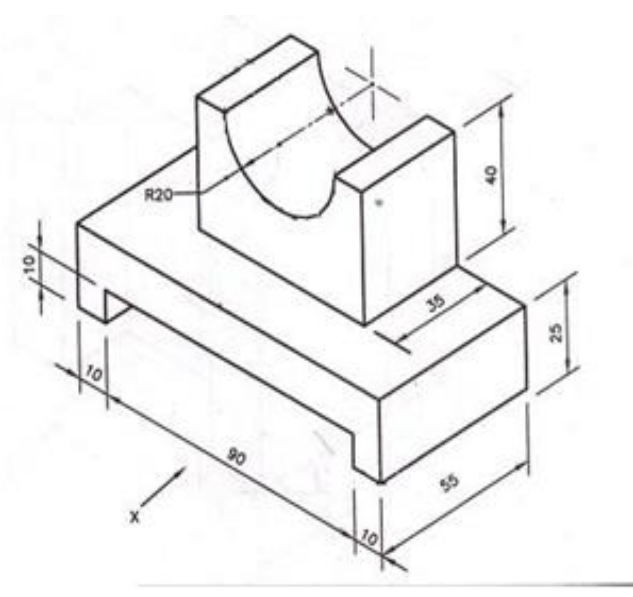

Figure-2

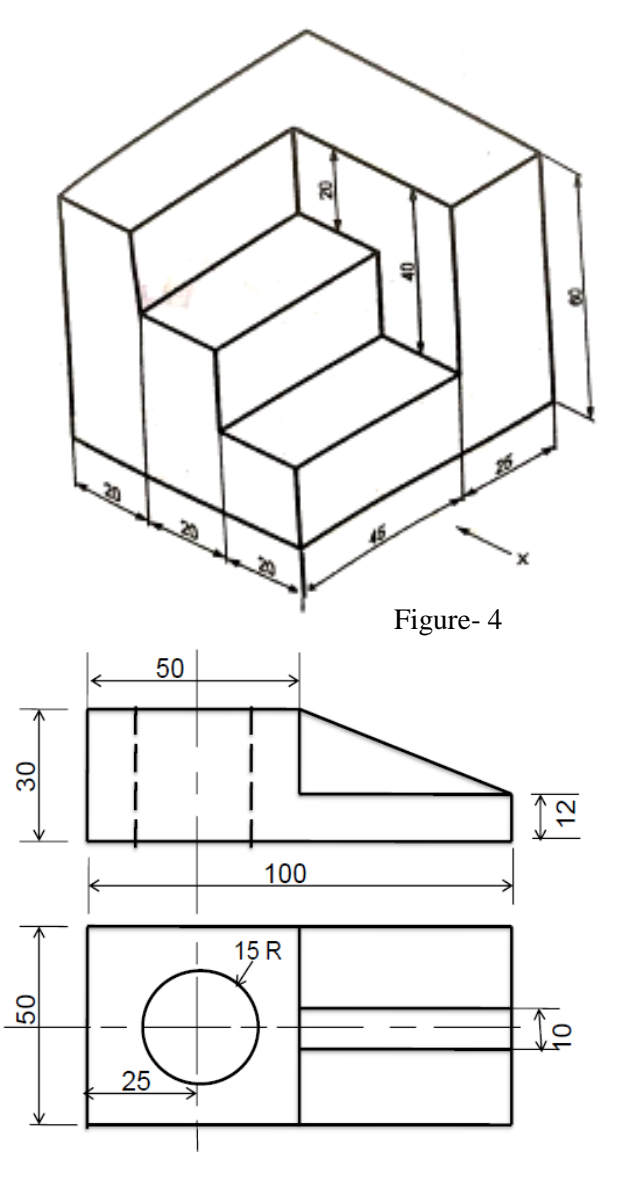

Figure-6